$(1, a)$   $(1, b)$ 

 $\exp$ loit  $\exp$ 

# An automated tool that extracts an executable file encoded with multiple methods

MIMURA MAMORU<sup>1,a)</sup> TANAKA HIDEHIKO<sup>1,b)</sup>

Abstract: Today, targeted attacks that exploit confidential information or personal information are serious threats for many organizations. If the malware is concealed in document files, it is more difficult to reveal and analyze it. Analyzing malicious document files attached to spear phishing e-mails requires extracting an encoded executable file swiftly. However, if we don't know the condition that an exploit code runs normally, it is difficult to extract the executable file by dynamic analysis. In this paper, we develop an automated tool that extracts an executable file from the document files, and the experimental results show the performance.

Keywords: Malware, Targeted Attack, Malicious Document File, Shellcode, Dynamic Analysis

 $1.$ 

 $2007$  $5.4\%$  2011  $33\%$  [1]

 $1$ 

APT (Advanced Persistent

Threat)

 $2011$ 

 $1$ 

IISEC, Kanagawa, Yokohama 221–0835, Japan

a) dgs104101@iisec.ac.jp

b) tanaka@iisec.ac.jp

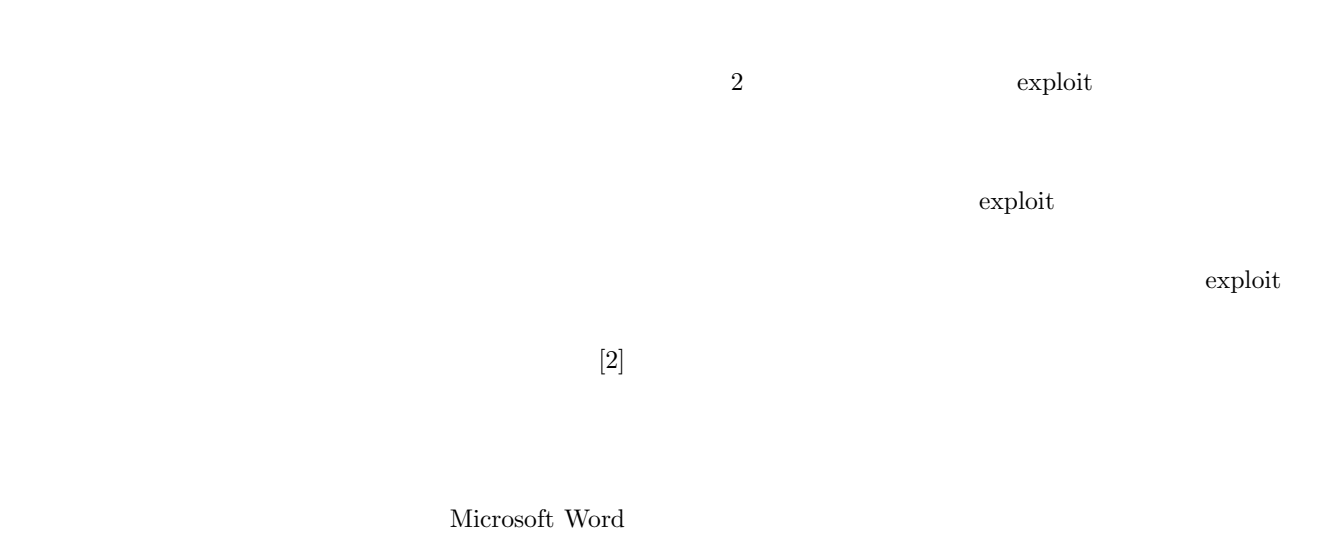

Adobe Reader

exploit

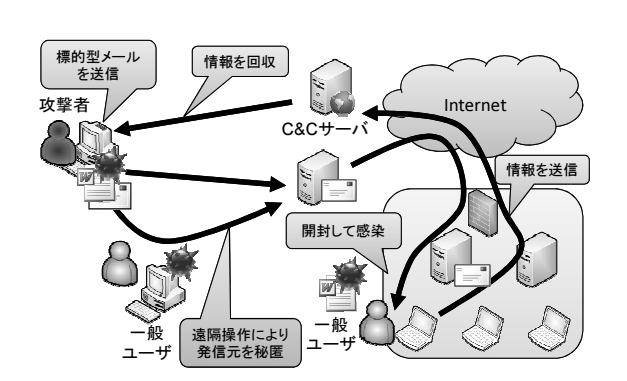

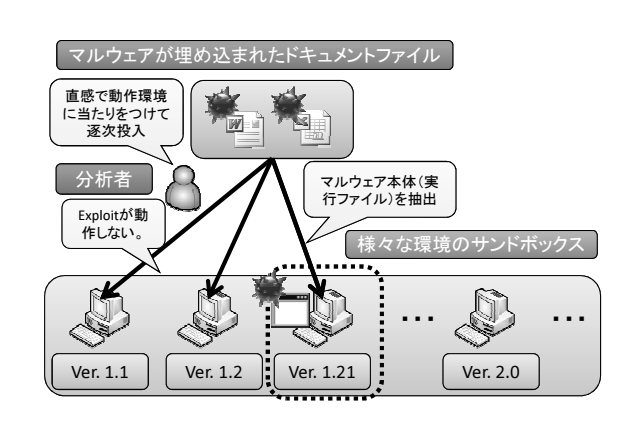

 $2\,$ 

 $1$ 

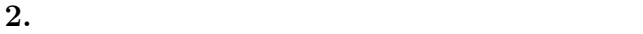

 $(\text{exe})$ doc pdf

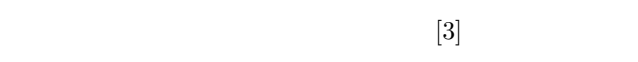

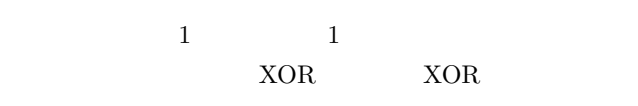

 $3.$ 

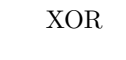

 $XOR$   $XOR$ 

 $\operatorname{NULL-Preserving}$  XOR

#### $XOR$

NULL XOR

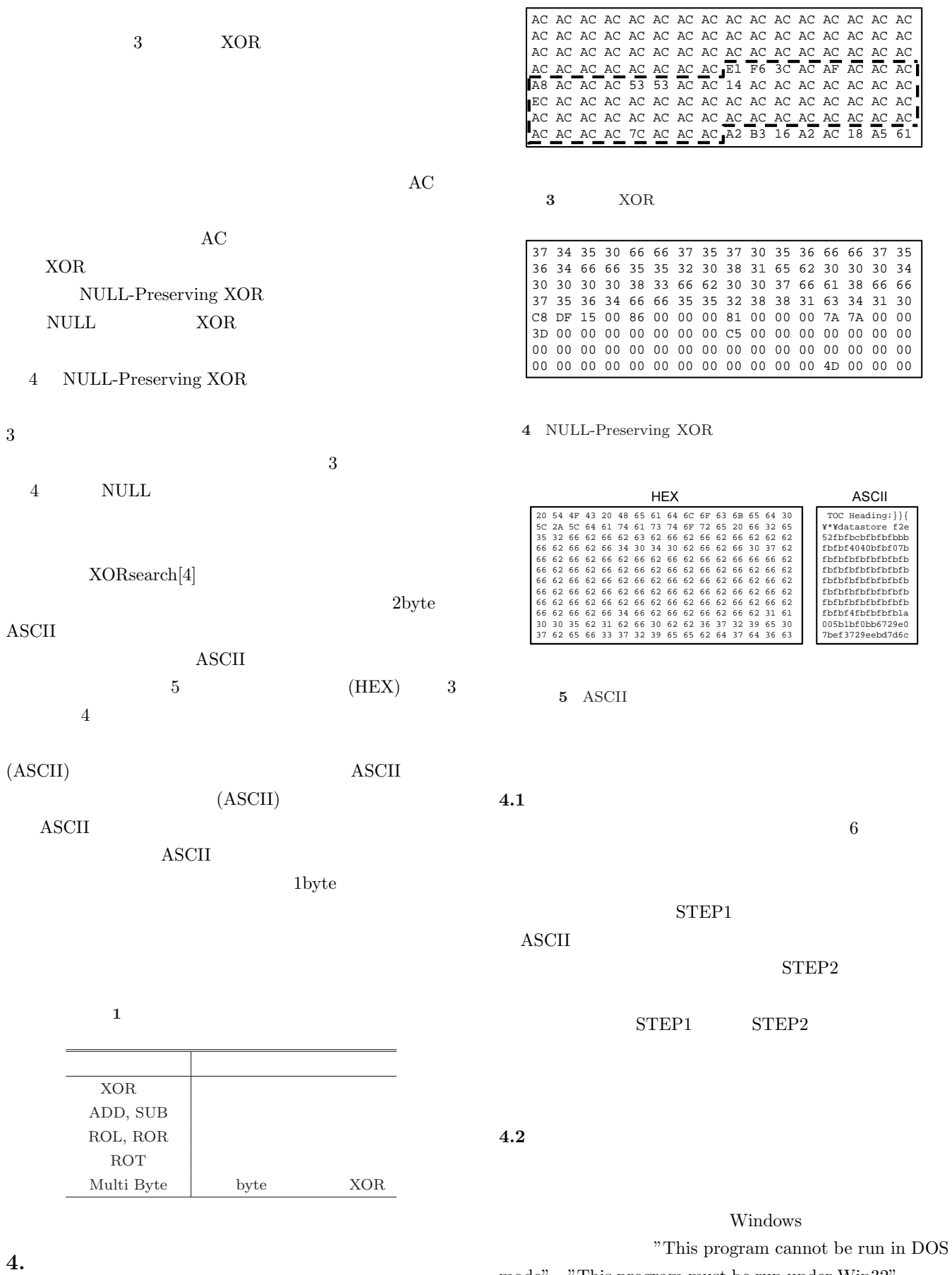

mode"  $\,$  "This program must be run under Win32"

#### IPSJ SIG Technical Report

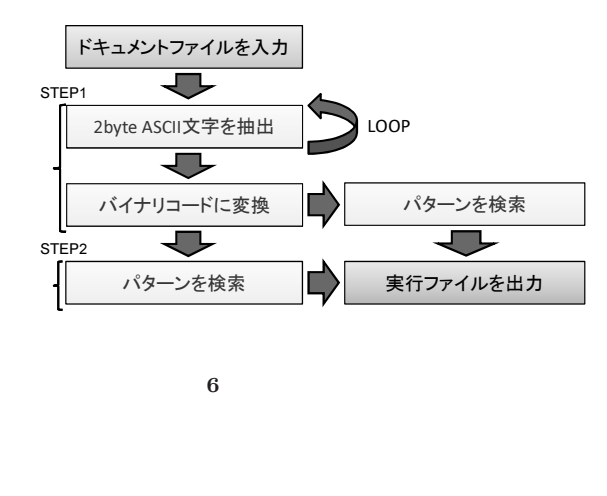

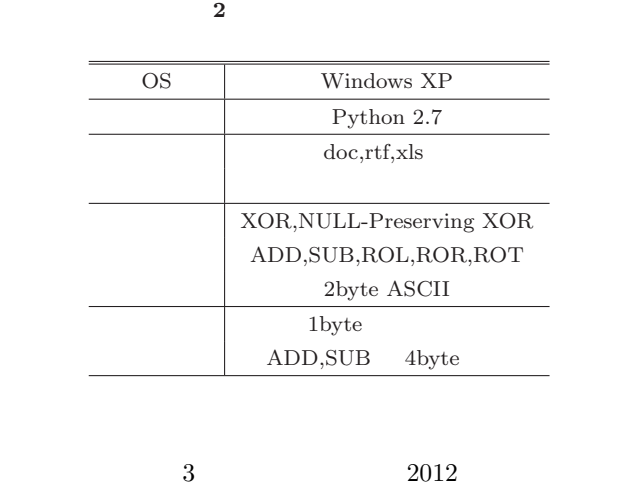

"This"

### XOR NULL-Preserving XOR

the state of the state of the state of the state  $1$ byte

### 4.3 NULL-Preserving XOR

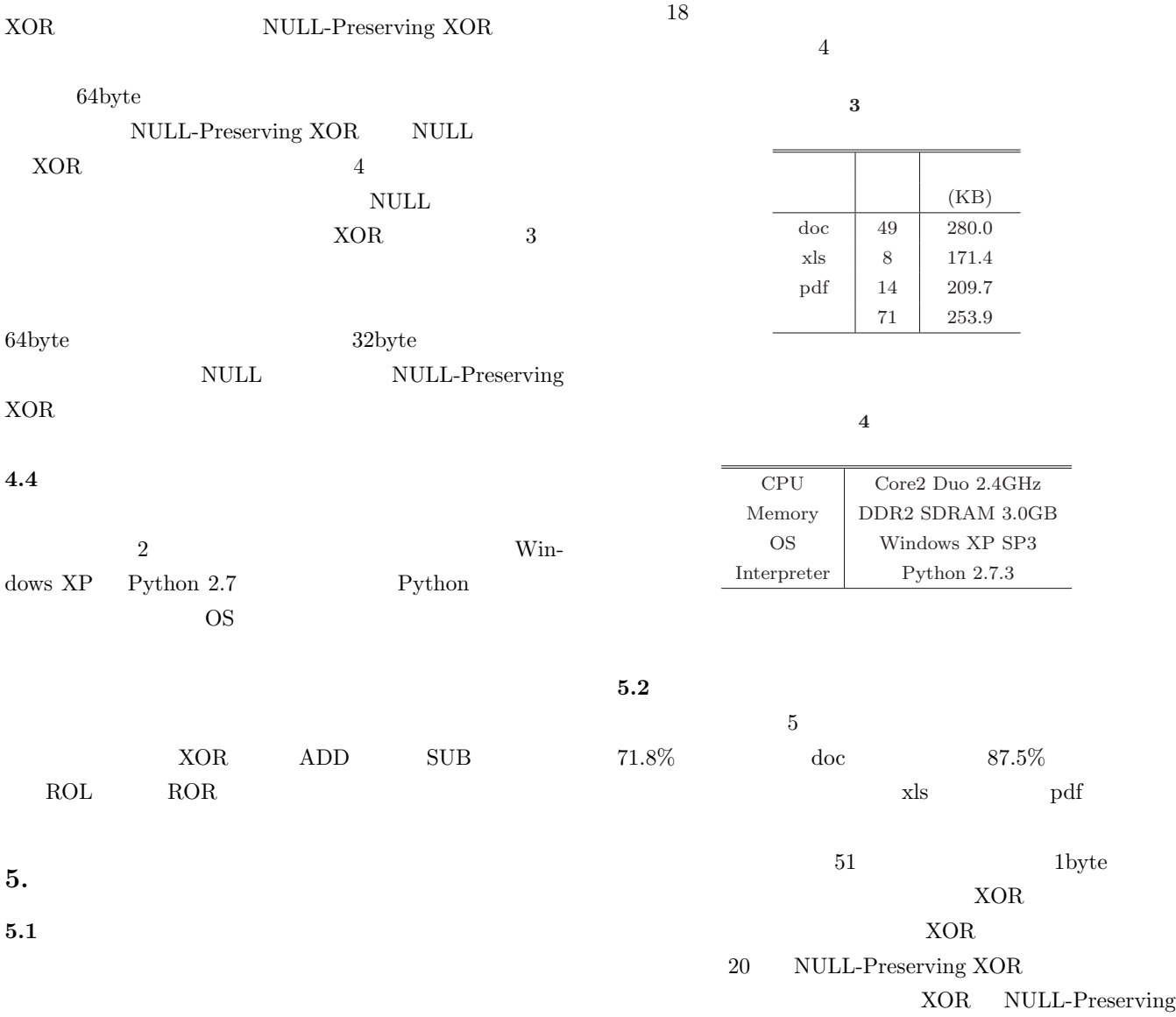

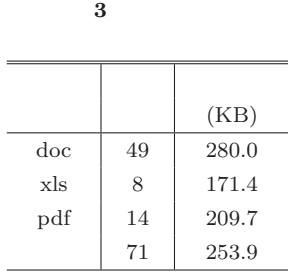

 $\overline{4}$ 

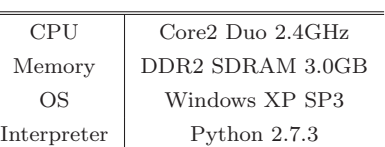

doc 87.5%

 $51$  hyte XOR  $\,$ 

NULL-Preserving XOR

XOR NULL-Preserving

IPSJ SIG Technical Report

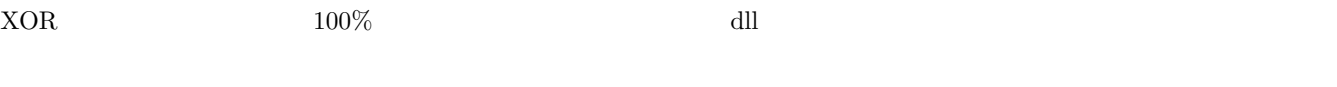

1byte  $2.4(s)$ 

 $\overline{5}$ 

 $18 \qquad \text{doc } 9 \qquad \text{xls } 1$ 

pdf 8

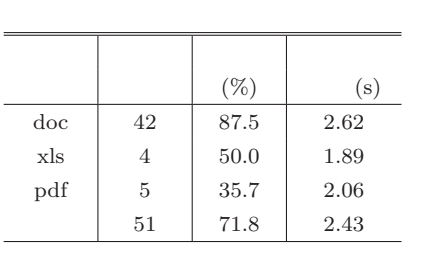

exploit

 $6.2$ 

exploit

## 6.

 $6.1$ 

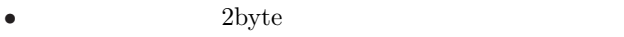

- 試作したツールで対応していないエンコード方式が利
- 
- ${\rm JavaScript}$
- $exe$   $dl$

• ディー・ディー・ディー・ディー・ディー 1byte 2byte 4byte  $6.3$ OfficeMalScanner[6] Cryptam Multi  $\text{tool}[7]$  $6$  $\begin{minipage}{0.5\linewidth} \textbf{OrderMalScanner} & \textbf{XOR} \end{minipage}$ Cryptam Multi tool

JavaScript  $pdf$ JavaScript  $j$ sunpack $[5]$ exe dll  $2 \text{byte} \qquad \text{ASCII} \qquad \qquad \text{NULL} \label{eq:2}$ Preserving XOR OfficeMalScanner 1byte XOR  $\frac{1}{2}$  byte  $\frac{1}{2}$  $\mbox{Cryptam}$  Multi tool OfficeMalScanner

pif scr exe

Cryptam Multi

 $\text{tool}$ 

OfficeMalScanner

#### Cryptam Multi tool

 $6$ 

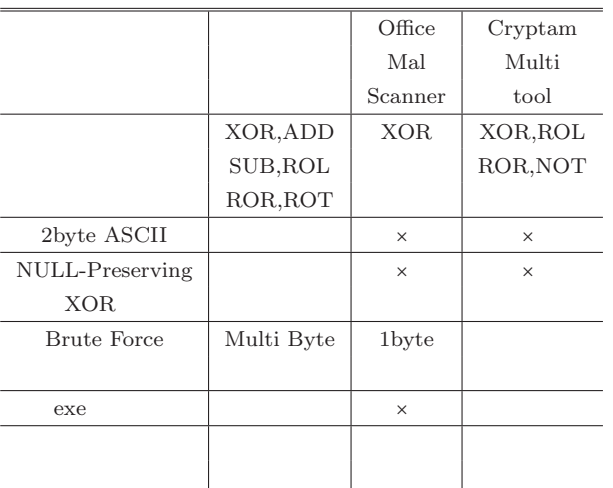

7.

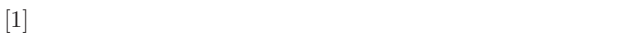

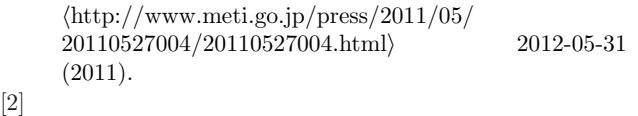

 $[12$  2011  $]$ 

hhttp://www.ipa.go.jp/security/txt/  $2012/01 \text{outline.html} \rangle \qquad \qquad 2012\text{-}05\text{-}31 \quad \text{(2009)}.$  $[3]$ 

 $\langle \textrm{http://www.ipa.gov.jp/security/vuln/}$ report/newthreat200907.html $\rangle$  2012-05-31 (2009).

- $[4] \qquad \text{Didier} \qquad \qquad \text{Stevens} \quad \text{XORSearch}$  $\langle \text{http://blog.didierstevens.com/programs/}$  $x$ orsearch $/$  (2012-05-31.)
- [5] jsunpack a generic JavaScript unpacker  $\langle \text{http://jsumpack.jeek.org/}\rangle$  2012-05-31 .
- [6] OfficeMalScanner Aldeid  $\langle \text{http://www.aldeid.com/wiki/OfficeMalScanner} \rangle$  $2012\hbox{-} 05\hbox{-} 31$  .
- [7] Cryptam Multi tool malware tracker blog hhttp://blog.malwaretracker.com/2012/03/  $cryptam-multi-tool-automatic-extraction.html$  $2012\hbox{-} 05\hbox{-} 31$  .
- $[8]$  1011 Tokyo  ${\rm SOC} \hspace{25pt} {\rm IBM\text{-}Japan}$  $\langle \text{http://www-935.ibm.com/services/jp/its/}$  $pdf/tokyo\_soc\_report2011\_h2.pdf$  (2012-05-31 (2012).

exe dll

 $2011$ 

doc xls pdf

 $[8]$